## $,$  tushu007.com

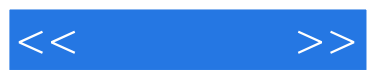

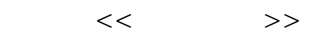

- 13 ISBN 9787500656890
- 10 ISBN 7500656890

出版时间:2005-2-1

页数:512

PDF

更多资源请访问:http://www.tushu007.com

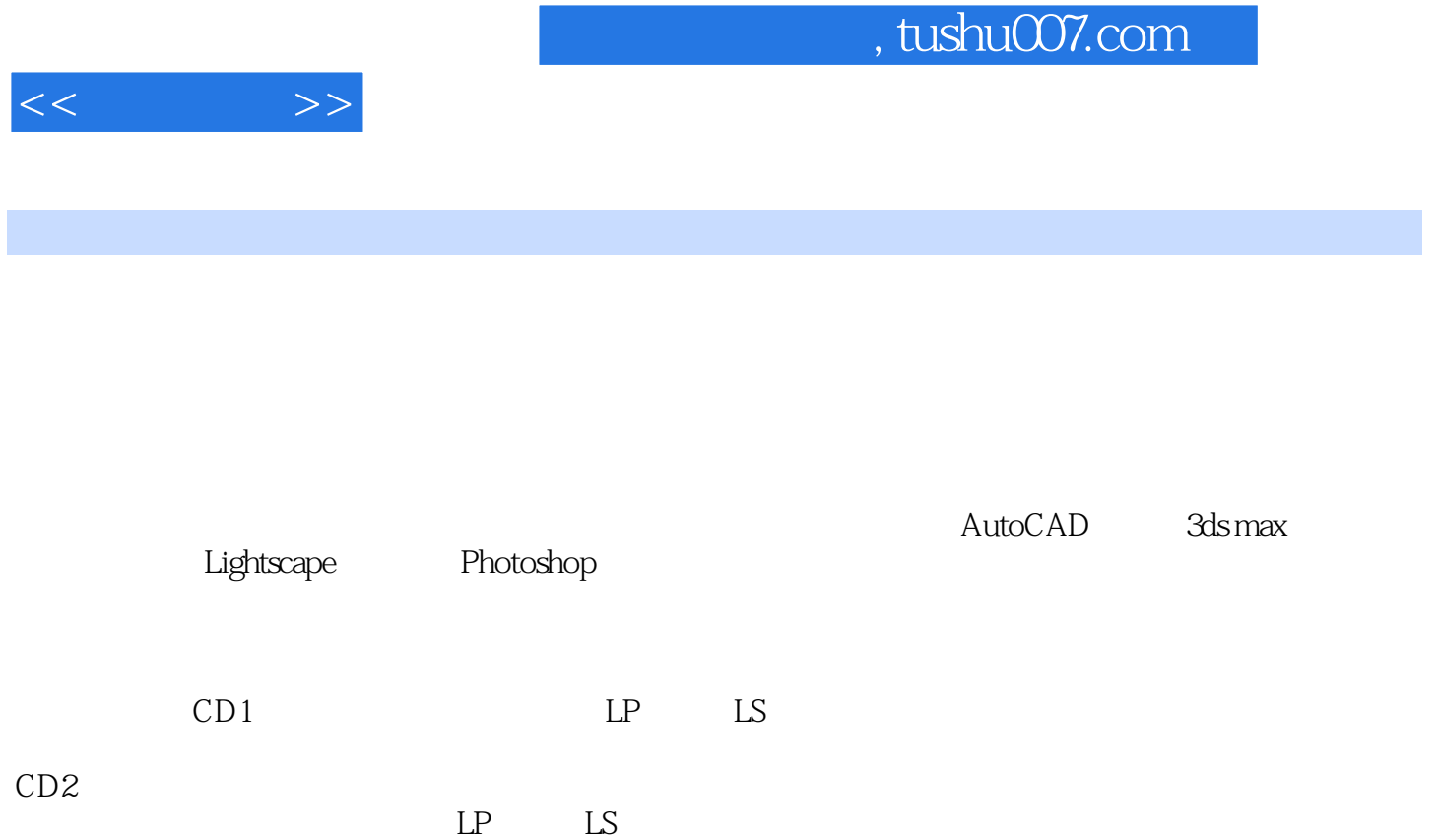

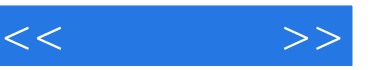

 $1 \quad 1.1 \quad 1.1$   $1.1 \quad 1.1.2$  $1.2$   $1.21$   $1.22$   $1.23$ 1.24 1.3 AutoCAD 1.3 1.3 AutoCAD  $1.32$  3ds max  $1.4$   $1.5$   $1.6$ 1.7 1.8 1.9 1.10 1.11 2 2.1 2.1 2.1.2 3ds max 2.1.3 Lightscape "  $22$  3dsmax Lightscape  $2.3$   $2.4$   $2.5$ 2.6 2.7 2.8 2.9 2.10 3 3.1 3ds max  $31.1$  3ds max  $31.2$  3ds max 3.1.3 3ds max 3.2 Lightscape 3.2 Strawbare 3.2.1 Lightscape 3.2.2 Lightscape 3.3 3.4  $35$   $36$   $37$   $4$   $41$   $3dsmax$ 1.1 3ds max<br>
4.2 A2.1 Lightscape 4.2 A2.1 Lightscape 4.2 Lightscape 4.2 Million 4.2 Million 4.2 Million 4.2 Million 4.2 Mi<br>
4.2 A2.2 Million 4.2 Million 4.2 Million 4.2 Million 4.2 Million 4.2 Million 4.2 Million 4.2 Milli Lightscape 4.2.1 Lightscape OpenGL 4.2.2 Lightscape a.3 3ds max 5 Photoshop  $5.1$  Photoshop  $5.1$ .1 Photoshop  $5.1$ .2 Photoshop 中图像的色彩处理 5.1.3 Photoshop软件中图像的输出 5.2 用Photoshop软件对臣室进行后期处理第6章 大 and the extended 6.2 and 5.3 degree 6.3 degree 6.3 degree 6.3 degree 6.3 degree 6.3 degree 6.3 degree 6.3 degree 6.3 degree 6.3 degree 6.3 degree 6.3 degree 6.3 degree 6.3 degree 6.3 degree 6.3 degree 6.3 degree 6.3 degree  $64$  6.5  $66$  6.7  $68$ 6.9 Lightscape 6.10 Lightscape 6.11 Lightscape 6.12 6.13 Lightscape 6.14 Photoshop 7 7.1 AutoCAD 7.2 7.2  $3d$ s max  $7.3$   $7.4$   $7.5$ 7.6 a 7.7 The Lightscape 7.8 Lightscape 7.9  $\frac{1}{2}$ Lightscape 7.10 7.10 7.11 Lightscape 7.12 Photoshop 8.1 AutoCAD 8.2 3ds max 8.3 ds 8.4 ds 8.5 ds 8.5 ds 8.5 ds 8.5 ds 8.5 ds 8.5 ds 8.5 ds 8.5 ds 8.5 ds 8.5 ds 8.5 ds 8.5 ds 创建服务台模型 8.6 导入沙发、茶几模型 8.7 创建柱子 8.8 创建装饰墙面模型 8.9 导入装饰品模型 8.10 将 Lightscape 8.11 Lightscape 8.12 Lightscape 8.13 13 13 14 Rightscape 8.15 Photoshop<br>1 8.14 AutoCAD 9 2 3ds max 9.1 AutoCAD 9.5 9.2 3ds max 9.3 9.3 9.5 9.6 9.7  $9.4$   $9.5$   $9.6$   $9.7$ at 9.8 9.9 9.9 September 9.10 Lightscape 9.10 Lightscape 9.11 Lightscape 9.12 9.13 Lightscape 9.14 Photoshop

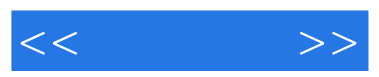

3ds Max & amp; VRay

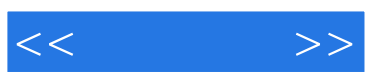

本站所提供下载的PDF图书仅提供预览和简介,请支持正版图书。

更多资源请访问:http://www.tushu007.com